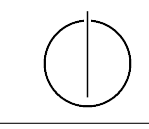

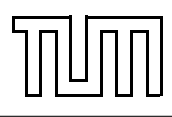

# Übung zur Vorlesung Einführung in die Informatik 2 für Ingenieure (MSE) Christoph Anneser (anneser@in.tum.de) <http://db.in.tum.de/teaching/ss23/ei2/>

#### Blatt Nr. 1

Dies ist ein optionales Zusatzblatt, das alte Klausuraufgaben zum Thema UML enthält.

Modellieren Sie in jeder der folgenden Aufgaben ein UML-Klassendiagramm. Stellen Sie den Sachverhalt strukturell sinvoll dar und vermeiden Sie Redundanz so weit wie möglich, z.B. durch die Verwendung geeigneter Oberklassen. Ergänzen Sie die Klassen um passende Attribute und Methoden. Verwenden Sie entsprechende Assoziationen und Multiplizitäten, falls nötig. Deklarieren Sie nicht instanziierbare Klassen als 'abstrakt'. Sichtbarkeiten (Modifier) der Attribute müssen nicht explizit angegeben werden.

Wichtig: Modellieren Sie keine Einschränkungen, die nicht klar aus dem Text hervorgehen!

## Aufgabe 1: UML Fußball Saison (Retake 2022)

- In einer Fußball-Saison gibt es 34 Spieltage. An jedem Spieltag finden genau 9 Spiele statt. Spieltage werden in aufsteigender Reihenfolge nummeriert.
- Es treffen in jedem Spiel genau zwei Mannschaften aufeinander. Jedes Spiel wird von vier Schiedsrichtern geleitet.
- Jede Mannschaft hat einen Namen, besteht aus mindestens 11, aber maximal 20 Spielern, und hat genau einen Trainer.
- Für die Ereignisse Tor und Karte muss sowohl die Spielminute als auch der beteiligte Spieler gespeichert werden. Außerdem muss der Typ des Tors (z.B. Elfmeter oder Eigentor) und die Farbe der Karte gespeichert werden.
- Für alle Schiedsrichter, Trainer und Spieler wird der Name, das Geburtsdatum sowie eine eindeutige Identifikationsnummer (WWID) im System gespeichert. Die abstrakte Klasse Person ist bereits gegeben. Für jeden Schiedsrichter wird zudem die Anzahl bereits geleiteter Spiele gespeichert. Jeder Trainer hat eine bestimmte Lizenz, z.B. A, B, und C. Ein Spieler hat eine Stammposition, z.B. Torwart oder Stürmer.

#### Aufgabe 2: UML-Klassendiagramm: Bankeninformationssytem (Endterm 2022)

In dieser Aufgabe soll ein Bankeninformationssytem modelliert werden. Es werden die folgenden Anforderungen an das System gestellt:

• Das System speichert Kunden und unterscheidet zwischen Privat- und Geschäftskunden. Alle Kunden haben eine Anschrift. Für Privatkunden wird zusätzlich der Vor- und Nachname sowie das Geburtsdatum gespeichert. Für Geschäftskunden wird der Name des Geschäfts gespeichert.

- Bankkonten (im Folgenden Konto genannt) haben einen Kontostand und eine Kontonummer. Außerdem kann man auf jedes Konto Geld einzahlen bzw. vom Konto abheben. Jedes Konto hat mindestens einen 'zeichungsberechtigten' Kunden.
- Neben dem klassischen Girokonto werden auch Kreditkarten- und Anlagekonten angeboten. Girokonten haben eigene Zinssätze für positive Kontostände, sogenannte Habenzinsen.
- Nur Giro- und Kreditkartenkonten können negative Kontostände aufweisen und haben für diese Fälle eigene Zinssätze, sogenannte Sollzinsen.
- Kreditkarten- und Anlagekonten sind immer an genau ein Girokonto gekoppelt, jedoch kann jedes Girokonto mit beliebig vielen Konten der eben genannten Typen gekoppelt werden.
- Depots speichern beliebig viele Wertpapiere und jedes Depot ist an genau ein Anlagenkonto gekoppelt sowie genau einem Kunden zugeordnet. Jedes Depot hat eine eindeutige ID.

## Aufgabe 3: Onlineshop (Retake 2023)

In dieser Aufgabe soll ein Onlineshop modelliert werden, der sich auf den Verkauf von Fahrrädern und Reifen beschränkt. Es werden die folgenden Anforderungen an das System gestellt:

- Das System speichert für alle Nutzer eine Anschrift und unterscheidet zwischen Kunden und Verkäufern. Alle Kunden haben einen Vor- und Nachnamen sowie ein Geburtsdatum. Für Verkäufer wird der Name des Geschäfts gespeichert.
- Kunden können Bestellungen aufgeben, wobei jede Bestellung genau einem Kunden zugeordnet ist. Das System soll für jede Bestellung das Datum sowie eine eindeutige Bestellnummer speichern. Außerdem muss es ermöglicht werden, für jede Bestellung den Gesamtpreis zu berechnen.
- Jede Bestellung umfasst mindestens einen Artikel. Zur Vereinfachung können Sie die Quantität eines bestimmten Artikels innerhalb einer Bestellung ignorieren. Artikel können in unterschiedlichen Bestellungen enthalten sein. Alle Artikel haben einen Preis sowie eine Seriennummer.
- Der Onlineshop bietet zunächst nur zwei Artikel an: Fahrräder und Reifen. Für Fahrräder muss die Größe und die Farbe gespeichert werden. Für Reifen wird die Breite gespeichert. Verwenden Sie für Größen und Breiten den Datentyp float.
- Artikel werden von Verkäufern angeboten. Ein Artikel kann von beliebig vielen Verkäufern angeboten werden. Zur Vereinfachung nehmen wir an, dass der Artikelpreis unabhängig vom Verkäufer ist.